# **multinorm Documentation**

*Release 0.1*

**Christoph Deil**

**Oct 19, 2018**

# Contents:

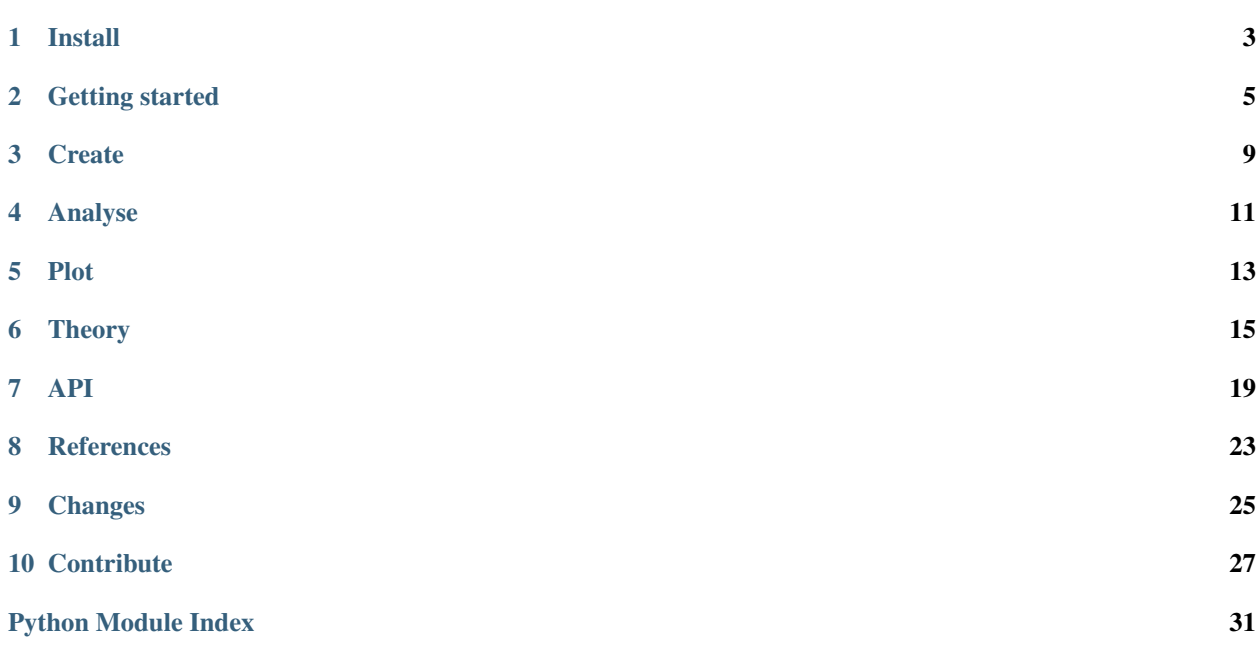

#### <span id="page-4-0"></span>*Multivariate Normal Distributions for Humans.*

A Python class to work with model fit results (parameters and the covariance matrix).

- Code: <https://github.com/cdeil/multinorm>
- Docs: <https://multinorm.readthedocs.io>
- License: BSD-3-Clause

Install

<span id="page-6-1"></span><span id="page-6-0"></span>To install multinorm use pip:

pip install multinorm

This will also install [numpy](https://docs.scipy.org/doc/numpy/reference/) and [scipy](https://docs.scipy.org/doc/scipy/reference/) as a core dependencies.

If you want to call the plotting methods, you should install [matplotlib](https://matplotlib.org/) also.

This package consists of a single Python file [multinorm.py.](https://github.com/cdeil/multinorm/blob/master/multinorm.py) Most users will not care about this implementation detail, but if you'd like to copy and "vendor" it for some reason, you can bundle a copy and avoid the extra dependency for just one file and class.

### Getting started

<span id="page-8-0"></span>The *multinorm* package offers a single class  $MultiNorm$ , so you always start like this:

**from multinorm import** MultiNorm

## **2.1 Create**

To create a *MultiNorm* object, pass a mean vector, a covariance matrix (both as Numpy arrays) and optionally a list of parameter names:

```
from multinorm import MultiNorm
mean = [10, 20, 30]covariance = [1, 0, 0], [0, 4, 0], [0, 0, 9]names = ["a", "b", "c"]mn = MultiNorm(mean, covariance, names)
```
Sometimes the mean and covariance are given directly, e.g. in a publication, and you would define them in Python code as shown here, or read them from a file.

However, often you obtain these values as the result of a fit of a parametrised model to data, or estimate them in some other way.

Further examples to create [MultiNorm](#page-22-1) objects are here: *[Create](#page-12-0)* 

## <span id="page-8-1"></span>**2.2 Analyse**

Once you have a [MultiNorm](#page-22-1) object representing a multivariate normal distribution, you can access the following properties and methods to analyse it.

The object repr only shows the number of dimensions (number of parameters) n of the distribution:

**>>>** mn MultiNorm(n=3)

To see the contents, print the object:

```
>>> print(mn)
MultiNorm(n=3)
names: ['a', 'b', 'c']
mean: [10. 20. 30.]
err: [1. 2. 3.]
cov:
[[1. 0. 0.]
[0. 4. 0.]
[0. 0. 9.]]
```
You can access the attributes like this:

```
>>> mn.n
3
>>> mn.mean
array([10., 20., 30.])
>>> mn.cov
array([[1., 0., 0.],
       [0., 4., 0.][0., 0., 9.]>>> mn.names
['a', 'b', 'c']
```
The mean and covar are *numpy.ndarray* objects. To be as accurate as possible, we always cast to 64-bit float on *MultiNorm* initialisation and do all computations with 64-bit floating point precision, even if 32-bit float or integer numbers are passed in.

```
>>> type(mn.mean)
numpy.ndarray
>>> mn.mean.dtype
dtype('float64')
```
The mean is a 1-dimensional array, and cov is a 2-dimensional array:

```
>>> mn.mean.shape
(3, )>>> mn.cov.shape
(3, 3)
```
Parameter error vector  $err()$ :

**>>>** mn.err array([1., 2., 3.])

Precision matrix (the inverse covariance)  $precision($ :

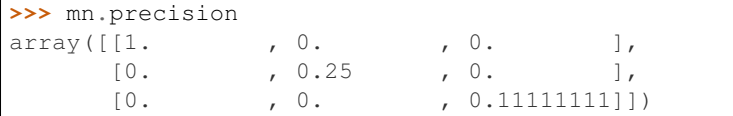

Correlation matrix [correlation\(\)](#page-22-3):

```
>>> mn.correlation
array([[1., 0., 0.],
       [0., 1., 0.],[0., 0., 1.]
```
These are just the basic attributes and properties.

We continue with this example on the *[Analyse](#page-14-0)* page and show how to really do some analysis with *[MultiNorm](#page-22-1)* objects and methods.

## **2.3 Plot**

Plot ellipse using [to\\_matplotlib\\_ellipse\(\)](#page-23-1):

```
import matplotlib.pyplot as plt
mn2 = mn.maxqinal()mn2.plot()
```
Further examples to plot  $MultINorm$  objects are here: *[Plot](#page-16-0)* 

# **2.4 What next?**

The *[Create](#page-12-0)*, *[Analyse](#page-14-0)* and *[Plot](#page-16-0)* tutorial pages contain further examples. The *[Theory](#page-18-0)* and *[References](#page-26-0)* pages contain background information and definitions, as well as links to other documents and codes.

The full API documentation is here:  $MultiiNorm$ . Note that you can click on "source" on the right for any method or property, and read the implementation to see what exactly it does. It's usually a few lines of straightforward code using Python and Numpy, so reading the source is recommended.

**Create** 

<span id="page-12-0"></span>As we saw in *[Getting started](#page-8-0)*, to create a *MultiNorm* object, you pass a mean vector, a covariance matrix (both as Numpy arrays) and optionally a list of parameter names:

```
from multinorm import MultiNorm
mean = [2, 3]covariance = [1, 2], [3, 4]names = ["a", "b"]multi_norm = MultiNorm(mean, covariance, names)
```
But where do these things come from?

On this page, we look at the most common scenarios.

## **3.1 From fit**

TODO: show example using scipy.optimise.curve\_fit'

To use multinorm, we first need to fit some parameterised model to obtain a best-fit parameter vector and covariance matrix.

Let's use [scipy.optimize\\_curve\\_fit](https://docs.scipy.org/doc/scipy/reference/generated/scipy.optimize.curve_fit.html) to fit some data.

TODO: show example using iminuit

# <span id="page-12-1"></span>**3.2 From points**

TODO: show example using emcee where points come from a trace and np.std and np.cov is used to get the inputs

# <span id="page-13-0"></span>**3.3 From publication**

TODO: show example how to take covar (or par errors) from a publication or blog post, i.e. as inputs.

## Analyse

### <span id="page-14-0"></span>**4.1 Example**

A basic example and properties of *MultiNorm* were shown in *[Analyse](#page-8-1)*.

On this page we continue with analysis methods using same example:

```
from multinorm import MultiNorm
mean = [10, 20, 30]covariance = [1, 0, 0], [0, 4, 0], [0, 0, 9]names = ["a", "b", "c"]mn = MultiNorm(mean, covariance, names)
```
# **4.2 Marginal**

TODO: marginal

# **4.3 Conditional**

TODO: conditional

# <span id="page-14-1"></span>**4.4 Scipy**

The [scipy.stats.multivariate\\_normal](https://docs.scipy.org/doc/scipy/reference/generated/scipy.stats.multivariate_normal.html) class is similar to *MultiNorm*, it contains a mean vector and covariance matrix. However, at this time, there is no overlap in functionality.

Feedback on the design of *MultiNorm* is very welcome! E.g. we could also make *MultiNorm* a "frozen distribution", i.e. read-only, with cached properties. The internal data member could be a [scipy.stats.multivariate\\_normal](https://docs.scipy.org/doc/scipy/reference/generated/scipy.stats.multivariate_normal.html) object <span id="page-15-0"></span>directly, and we could re-expose all functionality diretly. Probably sub-classing isn't a good idea, because we'd give up full control of the API?

If you want to use one of the [scipy.stats.multivariate\\_normal](https://docs.scipy.org/doc/scipy/reference/generated/scipy.stats.multivariate_normal.html) methods and have a *MultiNorm* object, first convert it via the  $to\_scipy()$  method:

```
>>> s = mn.to_scipy()
>>> type(s)
scipy.stats._multivariate.multivariate_normal_frozen
```
Draw random variate samples from the distribution:

```
>>> points = s.rvs(size=2, random_state=0)
>>> points
array([[10.97873798, 20.80031442, 35.29215704],
       [ 9.02272212, 23.73511598, 36.7226796 ]])
```
Points are always given as arrays with shape (n\_dim, n\_points).

Evaluate the probability density function (PDF):

```
>>> s.pdf(points)
array([1.27661616e-03, 9.31966590e-05])
```
Or the log(pdf) (natural logarithm):

```
>>> s.logpdf(points)
array([-6.66354232, -9.28079868])
```
There is also a cdf and logcdf method for the cumulative distribution function, as well as entropy, and a cov\_info which is undocumented, but seems to contain some covariance matrix decomposition.

## **4.5 Error propagation**

TODO: to\_uncertainties, to\_soerp, to\_mcerp

# **4.6 Joint**

TODO: joint

# **4.7 Sigmas**

TODO: sigma\_distance

# CHAPTER<sup>5</sup>

<span id="page-16-1"></span>Plot

<span id="page-16-2"></span><span id="page-16-0"></span>The multinorm package contains a few plot methods using [matplotlib.](https://matplotlib.org/)

This page shows examples of those, as well as how to do some common plots by computing the relevant numpy arrays and passing them to matplotlib directly.

tbd

See <https://stackoverflow.com/questions/29432629/correlation-matrix-using-pandas>

## **Theory**

<span id="page-18-0"></span>In this section, we give a bit of theory background concerning the methods used in multinorm. We give the formulae used, and a reference to where the formula and a derivation and discussion can be found.

Note: The multivariate normal distribution has very nice mathematical properties. Every derived quantity follows either again a multivariate normal distribution or a chi-squared distribution.

## <span id="page-18-2"></span>**6.1 Marginal distribution**

The marginal distribution can be obtained with the  $\text{maxginal}(t)$  method.

You can think of the [marginal distribution](https://en.wikipedia.org/wiki/Marginal_distribution) as the distribution obtained by simply ignoring some of the parameters, or by "projecting" the N-dimensional distribution onto the lower-dimensional subspace of parameters of interest.

The marginal distribution of the multivariate normal is again a multivariate normal distribution.

It can be obtained simply by keeping only the parameters of interest in the mean vector and covariance matrix (drop the parameters that are being marginalised out).

See [here.](https://en.wikipedia.org/wiki/Multivariate_normal_distribution#Marginal_distributions)

## <span id="page-18-1"></span>**6.2 Conditional distribution**

The conditional distribution can be obtained with the conditional () method.

The [conditional distribution](https://en.wikipedia.org/wiki/Conditional_probability_distribution) is given by the "slice" in the  $N$ -dimensional distribution when fixing some of the parameters.

The conditional distribution of the multivariate normal is again a multivariate normal distribution.

It can be obtained by partitioning the mean  $\mu$  and covariance  $\Sigma$  of the N-dimensional distribution into two part, corresponding to the parameters that are fixed, and that are kept free.

The formulae to obtain the mean and covariance of the conditional distribution are given [here.](https://en.wikipedia.org/wiki/Multivariate_normal_distribution#Conditional_distributions)

### <span id="page-19-1"></span>**6.3 Sigmas**

For the one-dimensional normal distribution  $N(\mu, \sigma)$  the probability content within  $n * \sigma$  is given by roughly 68% for  $n = 1,95\%$  for  $n = 2$  and 99.7% for  $n = 3$ .

What's the equivalent for the  $N$ -dimensional normal distribution?

For a given mean  $\mu$  and covariance  $\Sigma$  and point p one can define a distance d via

$$
d = \sqrt{(p - \mu)^T \Sigma^{-1} (p - \mu)}.
$$

The set of equal-distance points is an ellipsoidal surface and has the property that all points on it have equal probability density. It is the equivalent of the distance  $d = (p - \mu)/\sigma$ , i.e. the number of standard deviations  $d = n * \sigma$  from the mean.

However, the probability content for a given  $n * \sigma$  is lower for the N-dimensional distribution. It turns out that  $d^2$  has a  $\chi^2$  distribution with N degrees of freedom:

$$
P(d^2) = \chi^2(d^2, N)
$$

That means you can compute the probability content using scipy.stats.chi2 like this:

```
>>> import numpy as np
>>> from scipy.stats import chi2
>>> n_sigma = np.array([1, 2, 3])
\gg chi2.cdf(n sigma ** 2, 1)
array([0.68268949, 0.95449974, 0.9973002 ])
\gg chi2.cdf(n sigma ** 2, 2)
array([0.39346934, 0.86466472, 0.988891 ])
>>> chi2.cdf(n_sigma ** 2, 3)
array([0.19874804, 0.73853587, 0.97070911])
```
Note that the 1 sigma ellipse in 2D has probability content 39%, in 3D it's only 20%, and it gets smaller and smaller for higher dimensions.

Also see <https://stats.stackexchange.com/questions/331283>

For further information see the [Wikipedia Mahalanobis distance](https://en.wikipedia.org/wiki/Mahalanobis_distance) page.

The *MultiNorm.to\_matplotlib\_ellipse* takes an n\_sigma option, and will return an ellipse that matches the points with Mahalanobis distance  $d^2 = n * \sigma$ .

See also [sigma in the corner.py docs.](https://corner.readthedocs.io/en/latest/pages/sigmas.html)

### <span id="page-19-0"></span>**6.4 Combine**

The approximation we will use can be found in many textbooks, e.g. Section 5.6.1 [stats book.](https://press.princeton.edu/titles/10159.html) given  $n$  Gaussian likelihood estimates with parameter estimates  $x_i$  and known parameter errors  $\sigma_i$ :

 $p(\mu|x_i, \sigma_i),$ 

if we define "weights" as inverse square of errors

$$
w_i = 1/\sigma_i^2, \sigma_i = 1/\sqrt{w_i},
$$

<span id="page-20-0"></span>then the joint maximum likelihood estimate error is given by (Equation 5.50):

$$
\mu_0 = \frac{\sum w_i x_i}{\sum w_i}
$$

and the joint measurement parameter error is given by

$$
w=\sum w_i.
$$

## API

```
class multinorm.MultiNorm(mean=None, cov=None, names=None)
     Multivariate normal distribution.
```
Given n parameters, the mean and names should be one-dimensional with size n, and cov should be a twodimensional matrix of shape  $(n, n)$ .

See the documentation.

#### Parameters

- **mean** ([numpy.ndarray](https://docs.scipy.org/doc/numpy/reference/generated/numpy.ndarray.html#numpy.ndarray)) Mean vector
- **cov** ([numpy.ndarray](https://docs.scipy.org/doc/numpy/reference/generated/numpy.ndarray.html#numpy.ndarray)) Covariance matrix
- **names**  $(l \text{ist})$  Python [list](https://docs.python.org/3/library/stdtypes.html#list) of parameter names (str). Default: use "par\_i" with  $\text{i} = 0$  $\ldots$  N - 1.

#### <span id="page-22-4"></span>**conditional**(*pars*)

Conditional *MultiNormal* distribution.

See *[Conditional distribution](#page-18-1)*.

TODO: document.

#### <span id="page-22-3"></span>**correlation**

Correlation matrix (*numpy.ndarray*).

Correlation  $C$  is related to covariance  $\Sigma$  via:

$$
C_{ij} = \frac{\Sigma_{ij}}{\sqrt{\Sigma_{ii}\Sigma_{jj}}}
$$

**cov**

Covariance matrix (*numpy.ndarray*).

#### <span id="page-22-2"></span>**err**

Error vector (*numpy.ndarray*).

Defined as  $\sigma_i = \sqrt{\Sigma_{ii}}$ .

<span id="page-23-3"></span>**classmethod from\_err**(*mean=None*, *err=None*, *names=None*) Create *MultiNorm* from parameter errors.

With errors  $\sigma_i$  this will create a diagonal covariance matrix with

$$
\Sigma_{ii} = \sigma_i^2
$$

```
classmethod from_points(points, names=None)
    Create MultiNorm from parameter points.
```
Usually the points are samples from some distribution and creating this *MultiNorm* distribution is an estimate / approximation of that distribution of interest.

See: *[From points](#page-12-1)*.

Parameters **points** ([numpy.ndarray](https://docs.scipy.org/doc/numpy/reference/generated/numpy.ndarray.html#numpy.ndarray)) – Array of data points with shape (n, 2).

#### **classmethod joint**(*distributions*)

Create joint *MultiNorm* distribution.

See *[Combine](#page-19-0)* .

Parameters distributions  $(llist)$  $(llist)$  $(llist)$  – Python list of *MultiNorm* distributions.

Returns *MultiNorm* – Combined joint distribution

#### <span id="page-23-2"></span>**marginal**(*pars*)

Marginal *MultiNormal* distribution.

See *[Marginal distribution](#page-18-2)*.

**Parameters**  $\text{pars}$   $(l \text{ist})$  – List of parameters (integer indices)

Returns *MultiNorm* – Marginal distribution

#### **mean**

Mean vector (*numpy.ndarray*).

#### **n**

Number of dimensions of the distribution (int).

Given by the number of parameters.

#### **names**

Parameter names (*list* of *str*).

#### <span id="page-23-0"></span>**precision**

Precision matrix (*numpy.ndarray*).

The inverse of the covariance matrix.

Sometimes called the "information matrix" or "Hesse matrix".

#### **sigma\_distance**(*point*)

Number of standard deviations from the mean (float).

Also called the Mahalanobis distance. See *[Sigmas](#page-19-1)*.

#### <span id="page-23-1"></span>**to\_matplotlib\_ellipse**(*n\_sigma=1*, *\*\*kwargs*)

Create [matplotlib.patches.Ellipse.](https://matplotlib.org/api/_as_gen/matplotlib.patches.Ellipse.html)

See examples in *[Plot](#page-16-0)*.

Parameters **n\_sigma** ([int](https://docs.python.org/3/library/functions.html#int)) – Number of standard deviations. See *[Sigmas](#page-19-1)*.

#### <span id="page-24-1"></span>**to\_mcerp**()

Convert to [mcerp](https://github.com/tisimst/mcerp) objects.

TODO: document

#### <span id="page-24-0"></span>**to\_scipy**()

Convert to [scipy.stats.multivariate\\_normal](https://docs.scipy.org/doc/scipy/reference/generated/scipy.stats.multivariate_normal.html) object.

The returned object is a "frozen" distribution object, with mean and covar set. It offers methods for pdf, logpdf to evaluate the probability density function at given points, and rvs to draw random variate samples, i.e. random points from the distribution.

See examples in *[Scipy](#page-14-1)*.

#### **to\_soerp**()

Convert to [soerp](https://github.com/tisimst/soerp) objects.

TODO: document

#### **to\_uncertainties**()

Convert to [uncertainties](https://pythonhosted.org/uncertainties/) objects.

A tuple of numbers with uncertainties (one for each parameter) is returned.

The [uncertainties](https://pythonhosted.org/uncertainties/) package makes it easy to do error propagation on derived quantities.

See examples in *[Analyse](#page-14-0)*.

## **References**

## <span id="page-26-0"></span>**8.1 Definitions**

In the multinorm package, we use the following variable names:

- MultiNorm the multivariate normal (a.k.a. Gaussian) distribution
- $n$  the number of dimensions, i.e. number of parameters. Math:  $n$
- mean the vector of mean values of the distribution. Math:  $\mu$
- $\cos$  covariance matrix of the distribution. Math:  $\Sigma$
- precision precision matrix. Math:  $\Sigma^{-1}$

## **8.2 Documents**

Some useful references for multivariate normal distributions:

- [Wikipedia multivariate normal](https://en.wikipedia.org/wiki/Multivariate_normal_distribution)
- [Wikipedia Mahalanobis distance](https://en.wikipedia.org/wiki/Mahalanobis_distance)

### **8.3 Codes**

Other codes related to multivariate normal distributions:

- [Wolfram MultinormalDistribution](https://reference.wolfram.com/language/ref/MultinormalDistribution.html)
- [numpy.random.multivariate\\_normal](https://docs.scipy.org/doc/numpy/reference/generated/numpy.random.multivariate_normal.html)
- [scipy.stats.multivariate\\_normal](https://docs.scipy.org/doc/scipy/reference/generated/scipy.stats.multivariate_normal.html)
- [sklearn.covariance](http://scikit-learn.org/stable/modules/covariance.html)
- [uncertainties](https://pythonhosted.org/uncertainties/)
- [statsmodels](http://www.statsmodels.org/)

# CHAPTER<sup>9</sup>

# Changes

<span id="page-28-1"></span><span id="page-28-0"></span>This is the changelog for multinorm.

You can always find the latest release and all previous versions at <https://pypi.org/project/multinorm/>

# **9.1 0.1**

First version 0.1 released Oct 19, 2018

# **Contribute**

<span id="page-30-0"></span>This package is very new, there hasn't been any user feedback or review yet. Very likely the API and implementation can be improved.

Please give feedback to help make it better!

## **10.1 Github**

Contributions to *multinorm* are welcome any time on Github: <https://github.com/cdeil/multinorm>

- If you find an issue, please file a bug report.
- If you're missing a feature, please file a request.
- If you have the skills and time, please send a pull request.

Pull requests should be small and easy to review. If the work takes more than an hour, please open an issue describing what you plan to do first to get some feedback.

## **10.2 Develop**

To work on multinorm, first get the latest version:

```
git clone https://github.com/cdeil/multinorm.git
cd multinorm
```
Everything is where you'd expect it, i.e. the files to edit are:

- Code: [multinorm.py](https://github.com/cdeil/multinorm/blob/master/multinorm.py)
- Tests: [test\\_multinorm.py](https://github.com/cdeil/multinorm/blob/master/test_multinorm.py)
- Docs: RST files in [docs](https://github.com/cdeil/multinorm/tree/master/docs)

### **10.3 Install**

To hack on multinorm, you need to have a development environment with all packages and tools installed.

If you're using conda, use this:

```
conda env create -f environment.yml
conda activate multinorm
```
If you're using pip, you can use pipenv like this:

```
pip install pipenv
pipenv install
pipenv shell
```
With the virtual environment active, run this command:

```
pip install -e .
```
This installs multinorm in editable mode, meaning a pointer is put in your site-packages to the current source folder, so that after editing the code you only have to re-start python and re-run to get this new version, and not run an install command again.

### **10.4 Tests**

Run all tests:

pytest -v

Run tests and check coverage:

```
pytest -v --cov=multinorm --cov-report=html
open htmlcov/index.html
```
## **10.5 Code style**

We use the [black](https://github.com/ambv/black) code style. To apply it in-place to all files:

black .

## **10.6 Docs**

To build the docs:

cd docs make clean && make html open \_build/html/index.html

Then for any other tasks go back to the top level of the package:

cd ..

## **10.7 Release**

To make a release for this package, follow the following steps

- 1. check that the tests and docs build are OK
- 2. check via git tag or at <https://pypi.org/project/multinorm> what the next version should be
- 3. git clean -fdx
- 4. git tag v0.1 (substitute actual version number here and in the following steps)
- 5. python setup.py sdist
- 6. check the package in dist (should automate somehow)
- 7. twine upload dist/\*
- 8. git push --tags

We should automate this. I didn't have time yet to try them out, but these look interesting:

- <https://github.com/pyscaffold/pyscaffold>
- <https://github.com/regro/rever>
- <https://github.com/noirbizarre/bumpr>

Python Module Index

<span id="page-34-0"></span>m

multinorm, [13](#page-16-1)

## Index

# C

conditional() (multinorm.MultiNorm method), [19](#page-22-5) correlation (multinorm.MultiNorm attribute), [19](#page-22-5) cov (multinorm.MultiNorm attribute), [19](#page-22-5)

## E

err (multinorm.MultiNorm attribute), [19](#page-22-5)

## F

from\_err() (multinorm.MultiNorm class method), [19](#page-22-5) from\_points() (multinorm.MultiNorm class method), [20](#page-23-3)

## J

joint() (multinorm.MultiNorm class method), [20](#page-23-3)

# M

marginal() (multinorm.MultiNorm method), [20](#page-23-3) mean (multinorm.MultiNorm attribute), [20](#page-23-3) MultiNorm (class in multinorm), [19](#page-22-5) multinorm (module), [1,](#page-4-0) [3,](#page-6-1) [7,](#page-10-0) [10,](#page-13-0) [12,](#page-15-0) [13,](#page-16-2) [17,](#page-20-0) [21,](#page-24-1) [25](#page-28-1)

# N

n (multinorm.MultiNorm attribute), [20](#page-23-3) names (multinorm.MultiNorm attribute), [20](#page-23-3)

## P

precision (multinorm.MultiNorm attribute), [20](#page-23-3)

# S

sigma\_distance() (multinorm.MultiNorm method), [20](#page-23-3)

## T

to\_matplotlib\_ellipse() (multinorm.MultiNorm method), [20](#page-23-3) to\_mcerp() (multinorm.MultiNorm method), [20](#page-23-3) to\_scipy() (multinorm.MultiNorm method), [21](#page-24-1) to\_soerp() (multinorm.MultiNorm method), [21](#page-24-1) to\_uncertainties() (multinorm.MultiNorm method), [21](#page-24-1)